## **Appraisers for Cushion**

## On this page:

- 1 Overview 2 Related Pages

## Overview

For In-house cut workflow, two appraisers are intended for working with the Cushion cutting:

| When to Use             | Appraiser                                     | Cutting for Relative Part**                   |
|-------------------------|-----------------------------------------------|-----------------------------------------------|
| For square* Cushion     | "CushionSquare_Opt   CushionSquare"           | "CushionSquare_PM4_PG8_PH24_PBrill_C32"       |
| For rectangular Cushion | "CushionRectangular_Opt   CushionRectangular" | " CushionRectangular_PM4_PG8_PH24_PBrill_C32" |

- \* Rt (Girdle Ratio) = 1.05 distinguishes "square" (up to and including 1.05) and rectangular (1.06 and more) where Rt is rounded till the second decimal place.
- $^{\star\star}$  For now, the appraisers work only with these cuttings; cuttings are stored under  ${\bf Client}$   ${\bf Cuttings}$

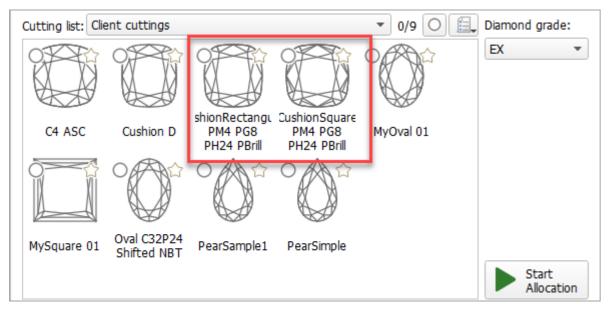

Both appraisers are composite - they intersect absolute parameter limits with the limitations relative to the cutting listed in the table above. Three modes are available:

- Relative + Absolute (default)
- Relative only
- Absolute only

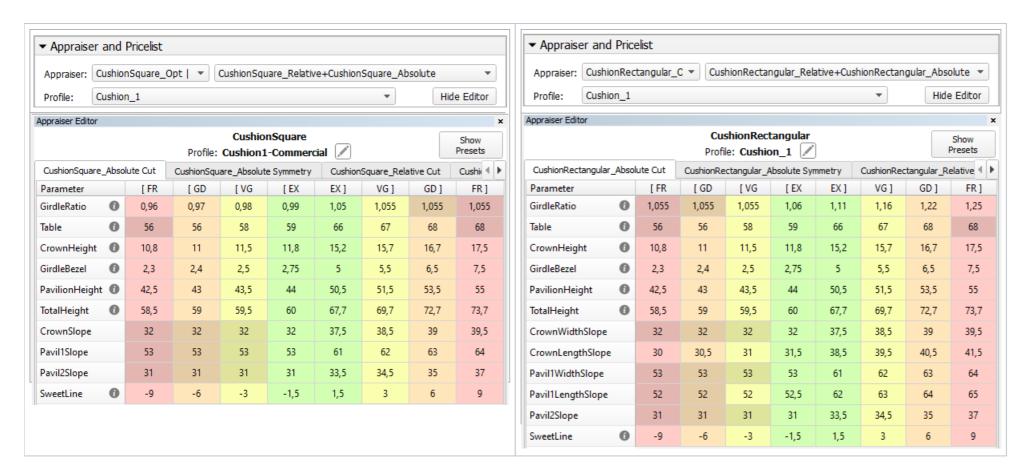

## **Related Pages**

- In-house cut workflow
- Demo Samples containing Cushion sample